# **Oracle® Retail Advanced Inventory Planning**

Release Notes

Release 13.2.2

July 2011

This document highlights the major changes for Release 13.2.2 of Oracle Retail Advanced Inventory Planning (AIP).

# **Overview**

Oracle Retail Advanced Inventory Planning is a suite of modules designed to manage the supply chains of large retailers at the supplier, warehouse, store, and e-commerce levels. The system couples time-phased replenishment and allocation algorithms to produce an actionable receipt plan over time. This plan is based on demand forecasts, replenishment parameters, and inventory availability at the numerous supply points within the supply chain.

The user interacts with the AIP system through a number of modules:

- Store Replenishment Planning (SRP) Workbooks are used to maintain the replenishment characteristics for stores. These workbooks allow the user to analyze system output and perform what-if style analysis when replenishment parameters are changed.
- Warehouse Replenishment Planning (WRP) Workbooks are used to maintain the replenishment characteristics for warehouses. These workbooks allow the user to analyze system output and perform what-if style analysis when replenishment parameters are changed.
- Data Management is used to maintain the supply chain and network flow information. Sourcing links, lead times, and other data are managed in this module.
- Using the receipt plan, Order Management formally prepares those orders that need to be fulfilled. This preparation includes the assignment of an order number.

**Note:** AIP Java/Oracle, AIP on Oracle, and AIP Oracle are often used interchangeably to refer to those parts of AIP that access the Oracle relational database. This includes the Data Management and Order Management GUI components and a host of UNIX shell scripts and PL/SQL modules.

# ORACLE®

# **AIP Within the Oracle Retail Suite**

AIP is one of several integrated applications within the Oracle Retail Suite. The suite allows a retailer to manage its supply chain from demand forecasting to the generation of orders, which can then be shared with collaborative planning partners.

Viewed at a high level, the process across the Oracle Retail Suites takes the following form:

- **1.** Oracle Retail Demand Forecasting (RDF) provides a forecast of consumer demand. This data is made available to AIP.
- **2.** The AIP batch run produces an actionable receipt plan using replenishment parameters maintained inside AIP. Hierarchy and inventory data are provided by a merchandising system such as Oracle Retail Merchandising System (RMS).
- **3.** The receipt plan is then sent to the Order Management module within AIP, where those orders that need to be fulfilled are formally prepared for execution. This preparation includes the assignment of an order number.
- **4.** Order Management then submits the appropriate orders to the merchandising system, where purchase orders and transfers are communicated to other systems. These orders are returned to AIP in subsequent batch runs as on-order or in-transit quantities.
- **5.** Sales forecasts and order plans can then be shared at the appropriate level with suppliers by using a collaborative planning, forecasting, and replenishment (CPFR) product, so that trading partners can prepare for the forthcoming orders.

# **AIP Versions and Corresponding RPAS Versions**

The following table provides a history of AIP since the 13.0 release. The table lists each version of AIP together with the version of the RPAS foundation to which it is tied.

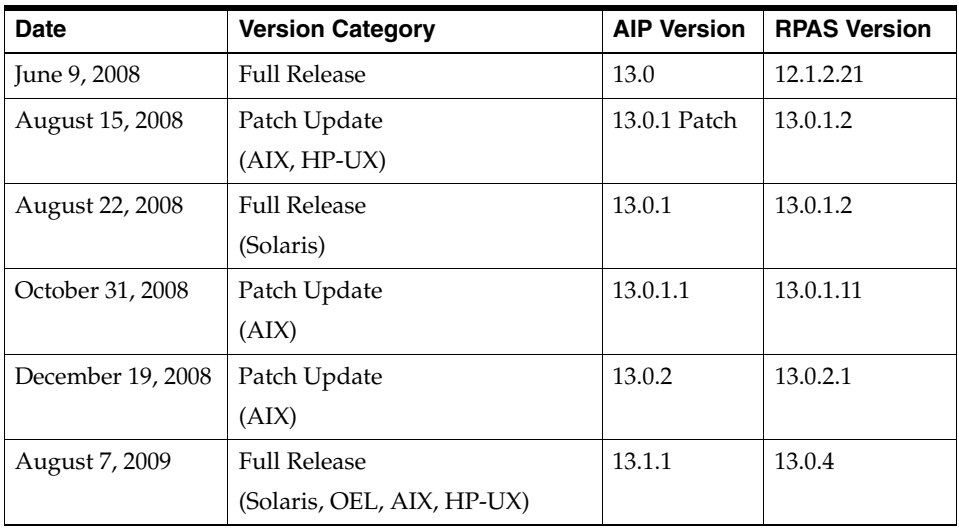

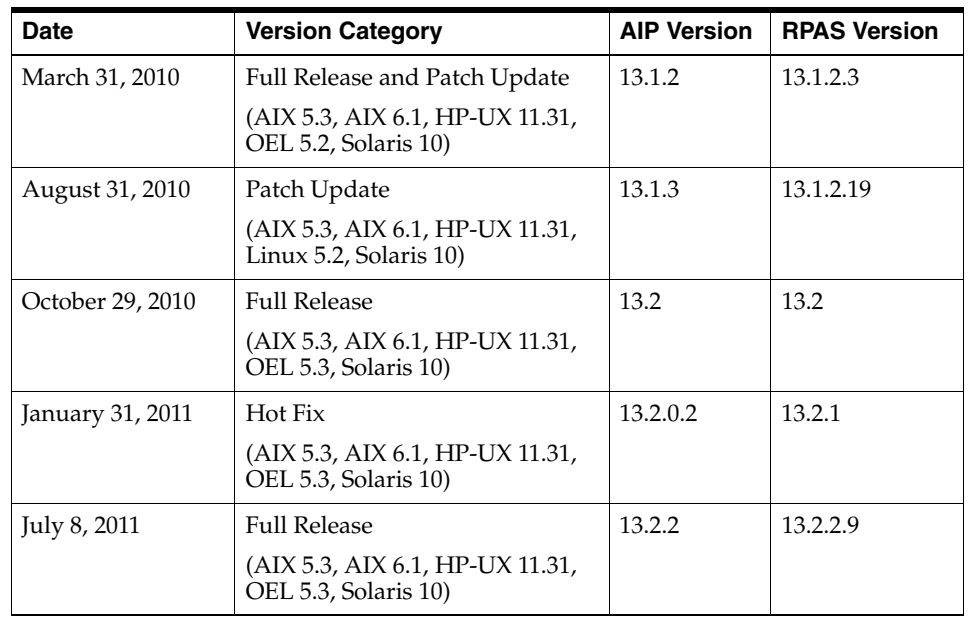

**Note:** After the 13.2.2 release, the AIX 5.3 platform will no longer be supported.

## **Hardware and Software Requirements**

See the *Oracle Retail Advanced Inventory Planning Installation Guide* for information about the following:

- Hardware and software requirements
- Oracle Retail application software compatibility information

# **Functional Enhancements**

AIP 13.2.2 includes the following functional enhancements.

## **AIP on the RPAS Fusion Client**

With the introduction of the Oracle Retail Predictive Application Server (RPAS) Fusion Client, customers have a choice to use AIP with either the RPAS Fusion Client or the RPAS Classic Client.

For details on the features of the RPAS Fusion Client, see the 13.2.2 *Oracle Retail Predictive Application Server User Guide for the Fusion Client*. AIP has been preconfigured to contain a default taskflow.

When using the Fusion Client for AIP, the users can utilize the new taskflow feature to understand and follow the AIP business process. This taskflow shows the overall business process and allows the users to understand the tasks they must complete in order to finish the business process.

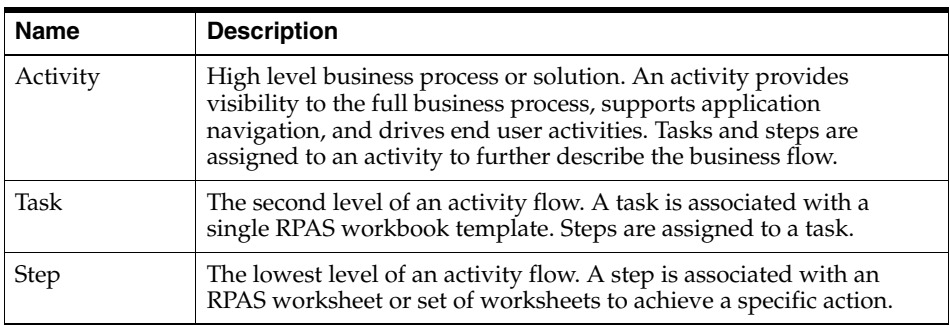

The set up of the taskflow is accomplished within the RPAS Configuration Tools. Workbook information is mapped to activities, tasks, and steps. For additional details on this process, see the taskflow section of the Configuration Manager chapter of the *Oracle Retail Predictive Application Server Configuration Tools User Guide*.

### **Intra-day Delivery**

Prior to the 13.2.2. AIP release, AIP functionality limited the planning of deliveries to those that arrive either at the beginning of the day (before any of the day's activities have taken place) or at the end of the day (after all of the day's activities have taken place). The 13.2.2 functionality relating to Intra-day Delivery permits AIP to mimic real world supply chain operations by planning for inventory arrival at the store during the *working* day. All deliveries (intra-day and beginning/end of day) are now managed through the Delivery-day Demand Percent value. This value replaces warehouse and store Receipt to Availability Lead Time (RALT).

### **Intra-day Release**

Prior to the 13.2.2. AIP release, AIP functionality only permitted the release of transfers and purchase orders immediately after the overnight planning. The 13.2.2 Intra-day Release functionality gives the Retailer the opportunity to release into-store orders at various times of the day—when they are required by the warehouse or supplier. It also affords the opportunity to re-plan these orders immediately before release— if desired.

Release waves must be set up to define the groupings of SKU/stores that are released together and in which batch run. A SKU/store's order may only be released once per day.

Orders for SKU/locations not belonging to an intra-day release wave are released in the overnight batch. This includes all warehouse orders which cannot be re-planned or released intra-day.

### **Intra-day Planning**

Intra-day planning permits AIP to re-plan an order immediately prior to its release—taking advantage of updates to dynamic data such as inventory and actual sales.

The overnight batch process remains largely unchanged. It continues to generate receipt plans over the Planning Horizon. Where into-store orders do not need to be re-planned intra-day, the orders output from the overnight batch will continue to represent the quantities that will be released.

The user will specify the SKU/stores to be re-planned when assigning them to an Intra-day Release Wave. AIP will perform replenishment processing over an abbreviated horizon and replace the overnight order quantities in Order Management with the new order quantity. The intra-day dynamic data updates and plan quantities are displayed in a new workbook.

### **Customer Orders**

Customer Order processing has been enhanced to give the Retailer better control over when the inventory arrives in the store. Prior to the 13.2.2. AIP release, Customer Order inventory arrived at least one day prior to pick-up to ensure availability at anytime during the day. The date must now reflect the date the order quantity is needed in the store. The in-store date must consider the promised time to the customer and the time a store takes delivery. AIP will assume that receipts can meet customer orders on the same day.

# **Documentation Enhancements**

AIP 13.2.2 includes the following documentation enhancements.

### **Oracle Retail AIP SRP/WRP User Guide for the Fusion Client and Online Help**

### **Oracle Retail AIP SRP/WRP User Guide for the Fusion Client**

The *Oracle Retail Advanced Inventory Planning Store and Warehouse Replenishment Planning User Guide for the Fusion Client* describes store and warehouse replenishment processes on the Oracle Retail Predictive Application Server (RPAS) Fusion Client. Prior to this release, there were separate guides for store and warehouse replenishment processes.

Unlike the RPAS Windows-based Classic Client, the Fusion Client includes a taskflow feature that provides a robust workflow capability to make each planning activity easier to track and maintain.

Combining the store and warehouse replenishment processes into a single user guide better reflects the new SRP/WRP taskflow on the RPAS Fusion Client.

### **Oracle Retail AIP SRP/WRP -Online Help**

The AIP Store and Warehouse Replenishment Planning - Online Help provides context-sensitive help in an HTML format for store and warehouse replenishment processes on the Oracle Retail Predictive Application Server (RPAS) Fusion Client.

> **Note:** For more information about the RPAS Fusion Client, see the 13.2.2 Oracle Retail Predictive Application Server documentation set.

### <span id="page-5-0"></span>**SRP/WRP Calculations (ID 1323966.1)**

The My Oracle Support Note (ID 1323966.1), *Oracle Retail Advanced Inventory Planning SRP/WRP Calculations*, provides calculation descriptions and details for store and warehouse replenishment planning.

 This document is available through My Oracle Support. Access My Oracle Support at the following URL:

https://support.oracle.com

### <span id="page-5-1"></span>**SRP/WRP Replenishment Method Related Parameters (ID 1334613.1)**

The My Oracle Support Note (ID 1334613.1), *Oracle Retail Advanced Inventory Planning SRP/WRP Replenishment Method Related Parameters*, is a spreadsheet that provides implementors and business users with a searchable reference of parameters by replenishment method. Designed to be used in conjunction with the *Oracle Retail Advanced Inventory Planning Store and Warehouse Replenishment Planning User Guide—Classic Client* and the *Oracle Retail Advanced Inventory Planning Store and Warehouse Replenishment Planning User Guide—Fusion Client*, this spreadsheet directs the user to the workbook and lists the exact measure names for the selected replenishment method. The user guides provide complete descriptions of the measures which are not included in the *Oracle Retail Advanced Inventory Planning SRP/WRP Replenishment Method Related Parameters*.

 This document is available through My Oracle Support. Access My Oracle Support at the following URL:

https://support.oracle.com

# **Fixed Issues/Defects**

The following table contains issues that have been fixed for the current release.

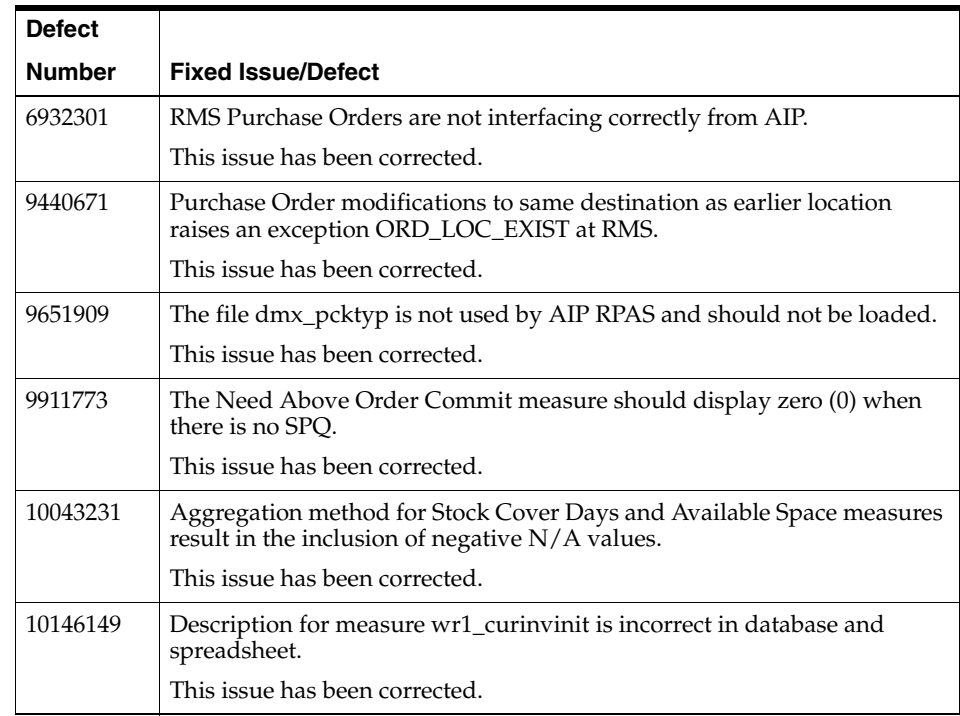

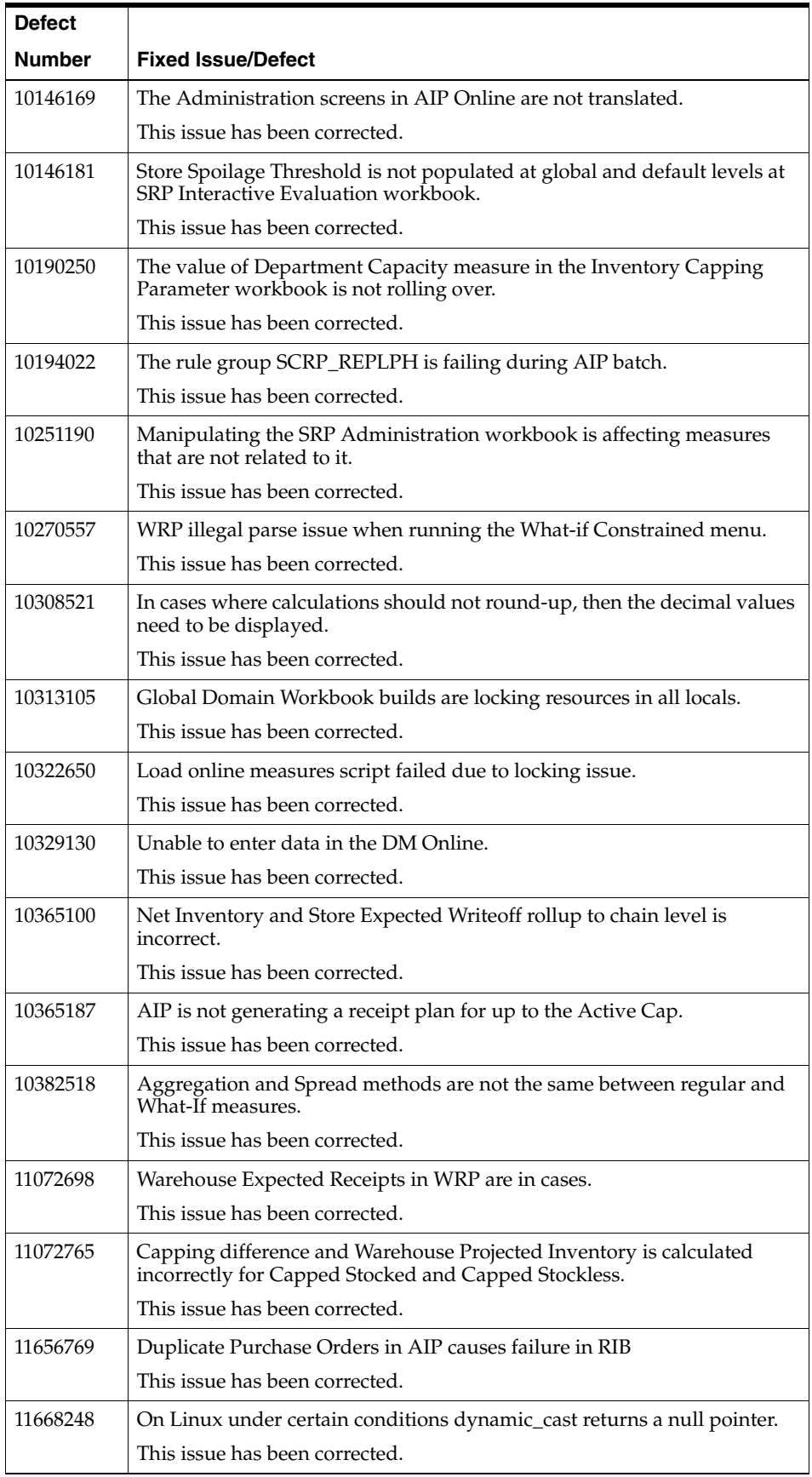

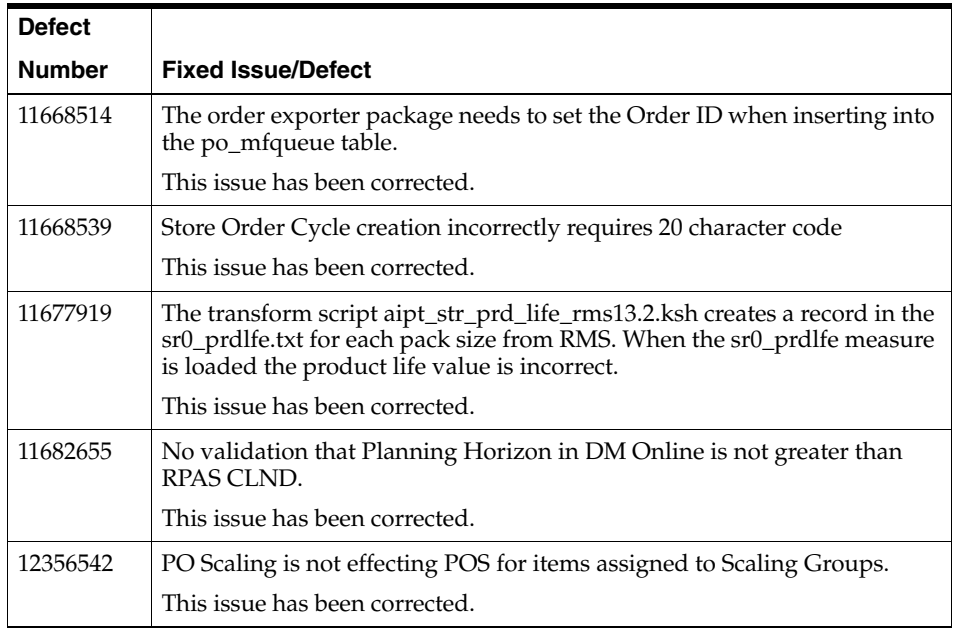

# **Known Issues**

The following table contains known issues for the current release.

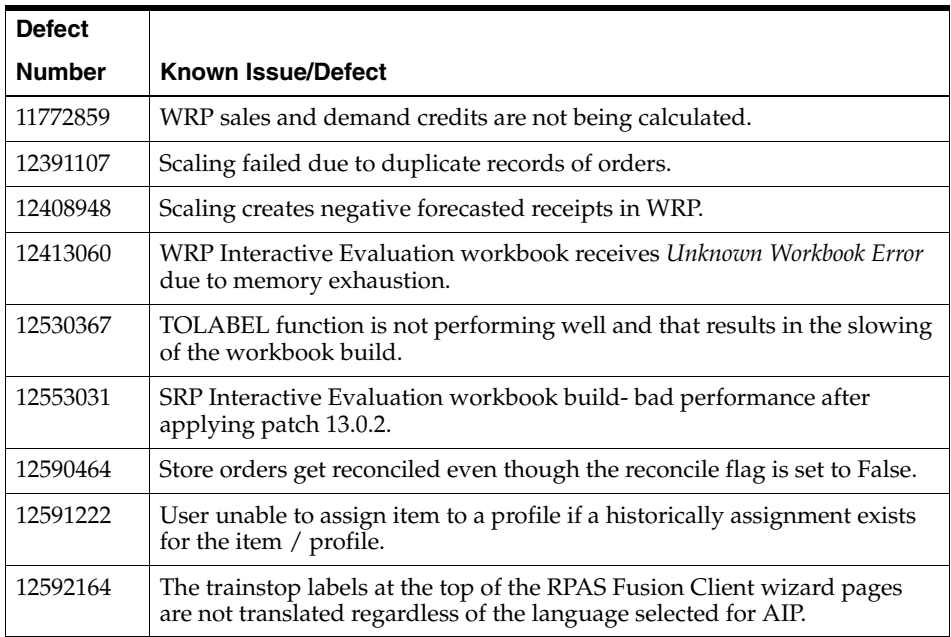

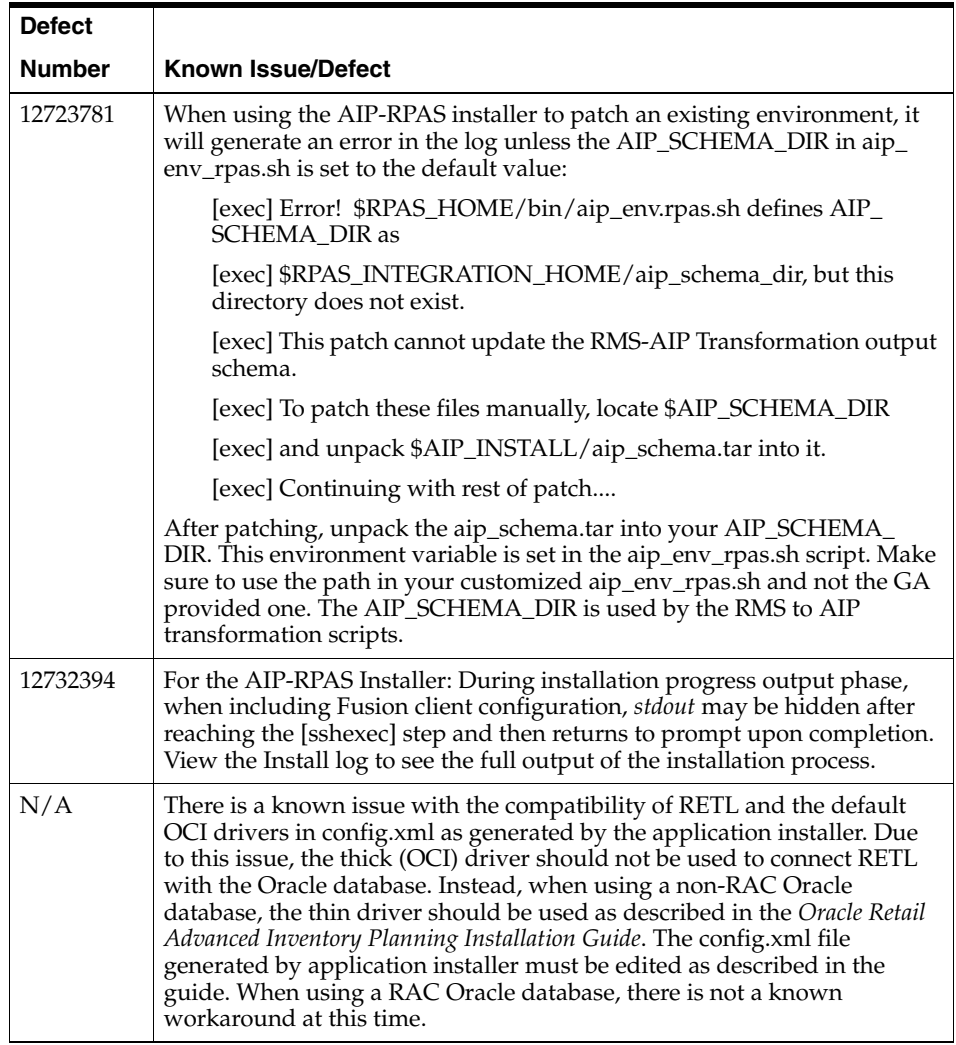

# **Related Documentation**

For more information, see the following documents in the Oracle Retail Advanced Inventory Planning 13.2.2 documentation set:

- **Oracle Retail Advanced Inventory Planning Administration Guide**
- *Oracle Retail Advanced Inventory Planning Data Management Online Help*
- *Oracle Retail Advanced Inventory Planning Data Management User Guide*
- *Oracle Retail Advanced Inventory Planning Data Model Volume 1—Oracle Database Data Model*
- *Oracle Retail Advanced Inventory Planning Data Model Volume 2—Measure Reference Guide*
- *Oracle Retail Advanced Inventory Planning Implementation Guide*
- *Oracle Retail Advanced Inventory Planning Installation Guide*
- *Oracle Retail Advanced Inventory Planning Operations Guide*
- *Oracle Retail Advanced Inventory Planning Order Management Online Help*
- *Oracle Retail Advanced Inventory Planning Order Management User Guide*
- *Oracle Retail Advanced Inventory Planning Store and Warehouse Replenishment Planning User Guide for the Classic Client*
- Oracle Retail Advanced Inventory Planning Store and Warehouse Replenishment *Planning User Guide for the Fusion Client*
- *Oracle Retail Advanced Inventory Planning Store and Warehouse Replenishment Planning Online Help*

### **Supplemental Documentation**

The following documents are available through My Oracle Support. Access My Oracle Support at the following URL:

https://support.oracle.com

#### **Oracle Retail Advanced Inventory Planning SRP/WRP Calculations (ID 1323966.1)**

For a description of this My Oracle Support note, see the section, "SRP/WRP [Calculations \(ID 1323966.1\)".](#page-5-0)

#### **Oracle Retail Advanced Inventory Planning SRP/WRP Replenishment Method Related Parameters (ID 1334613.1)**

For a description of this My Oracle Support note, see the section, ["SRP/WRP](#page-5-1)  [Replenishment Method Related Parameters \(ID 1334613.1\)"](#page-5-1).

Oracle Retail Advanced Inventory Planning, 13.2.2

Copyright © 2011 Oracle and/or its affiliates. All rights reserved.

This software and related documentation are provided under a license agreement containing restrictions on use and disclosure and are protected by intellectual property laws. Except as expressly permitted in your license agreement or allowed by law, you may not use, copy,<br>reproduce, translate, broadcast, modify, license, transmit, distribute, exhibit, pe means. Reverse engineering, disassembly, or decompilation of this software, unless required by law for interoperability, is prohibited.

The information contained herein is subject to change without notice and is not warranted to be error-free. If you find any errors, please report them to us in writing.

If this software or related documentation is delivered to the U.S. Government or anyone licensing it on behalf of the U.S. Government, the following notice is applicable:

U.S. GOVERNMENT RIGHTS Programs, software, databases, and related documentation and technical data delivered to U.S.

Government customers are "commercial computer software" or "commercial technical data" pursuant to the applicable Federal Acquisition Regulation and agency-specific supplemental regulations. As such, the use, duplication, disclosure, modification, and adaptation shall be subject to the restrictions and license terms set forth in the applicable Government contract, and, to the extent applicable by the terms of the Government contract, the additional rights set forth in FAR 52.227-19, Commercial Computer Software License (December 2007). Oracle USA, Inc., 500 Oracle Parkway, Redwood City, CA 94065.

This software is developed for general use in a variety of information management applications. It is not developed or intended for use in any inherently dangerous applications, including applications which may create a risk of personal injury. If you use this software in dangerous applications, then you shall be responsible to take all appropriate fail-safe, backup, redundancy, and other measures to ensure the safe use of this software. Oracle Corporation and its affiliates disclaim any liability for any damages caused by use of this software in dangerous applications.

Oracle is a registered trademark of Oracle Corporation and/or its affiliates. Other names may be trademarks of their respective owners. This software and documentation may provide access to or information on content, products, and services from third parties. Oracle

Corporation and its affiliates are not responsible for and expressly disclaim all warranties of any kind with respect to third-party content,<br>products, and services. Oracle Corporation and its affiliates will not be respon access to or use of third-party content, products, or services.

#### **Value-Added Reseller (VAR) Language**

#### **Oracle Retail VAR Applications**

The following restrictions and provisions only apply to the programs referred to in this section and licensed to you. You acknowledge that the programs may contain third party software (VAR applications) licensed to Oracle. Depending upon your product and its version number, the VAR applications may include:

(i) the **MicroStrategy** Components developed and licensed by MicroStrategy Services Corporation (MicroStrategy) of McLean, Virginia to Oracle and imbedded in the MicroStrategy for Oracle Retail Data Warehouse and MicroStrategy for Oracle Retail Planning & Optimization applications.

(ii) the **Wavelink** component developed and licensed by Wavelink Corporation (Wavelink) of Kirkland, Washington, to Oracle and imbedded in Oracle Retail Mobile Store Inventory Management.

(iii) the software component known as **Access Via™** licensed by Access Via of Seattle, Washington, and imbedded in Oracle Retail Signs and Oracle Retail Labels and Tags.

(iv) the software component known as **Adobe Flex™** licensed by Adobe Systems Incorporated of San Jose, California, and imbedded in Oracle Retail Promotion Planning & Optimization application.

You acknowledge and confirm that Oracle grants you use of only the object code of the VAR Applications. Oracle will not deliver source code to the VAR Applications to you. Notwithstanding any other term or condition of the agreement and this ordering document, you shall<br>not cause or permit alteration of any VAR Applications. For purposes of this section, upgrades, enhancements, customizations or modifications of all or any portion of the VAR Applications including all reconfigurations, reassembly or reverse assembly, re-engineering or reverse engineering and recompilations or reverse compilations of the VAR Applications<br>or any derivatives of the VAR Applications. You acknowledge that it shall be a breach confidential information of the VAR Applications for purposes of competitive discovery.

The VAR Applications contain trade secrets of Oracle and Oracle's licensors and Customer shall not attempt, cause, or permit the alteration, decompilation, reverse engineering, disassembly or other reduction of the VAR Applications to a human perceivable form. Oracle reserves the right to replace, with functional equivalent software, any of the VAR Applications in future releases of the applicable program.